# **Microsoft Powerpoint Lesson 2 Review Questions Answers**

Getting the books **Microsoft Powerpoint Lesson 2 Review Questions Answers** now is not type of inspiring means. You could not isolated going in imitation of book deposit or library or borrowing from your associates to approach them. This is an unconditionally simple means to specifically acquire guide by on-line. This online broadcast Microsoft Powerpoint Lesson 2 Review Questions Answers can be one of the options to accompany you in the same way as having extra time.

It will not waste your time. assume me, the e-book will completely reveal you additional thing to read. Just invest little time to gain access to this on-line publication **Microsoft Powerpoint Lesson 2 Review Questions Answers** as capably as review them wherever you are now.

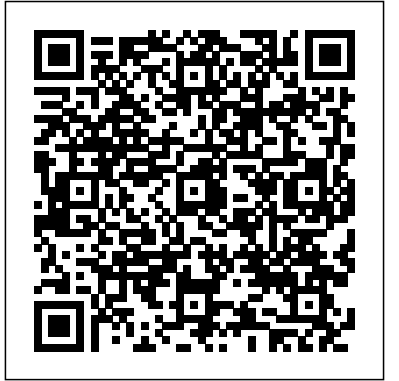

**Microsoft PowerPoint 2002** Wiley Beginning with the basics of creating a new presentation, this revised edition teaches everything you need to create a finished professional presentation. Effective at home or office as a selfpaced tutorial, as well as for training center and classroom environments.

Preparing for MOUS Certification Microsoft

PowerPoint 2002 John Wiley and Sons With this book and PowerPoint 97, you'll learn to: create, deliver, and print slide presentations; apply and modify templates; implement color schemes; create and edit graphs; Use Office multimedia files; review and conference presentations; and make your presentations over the Internet or Intranets with FrontPage. The book provides complete preparation for the Certified Microsoft Office User Expert exam.

Microsoft Office XP D D C Pub Ace your preparation for Microsoft® Certification Exam 70-461 with this 2-in-1 Training Kit from Microsoft Press®. Work at your own pace through a series of lessons and practical exercises, and then assess your skills

with practice tests on CD—featuring multiple, customizable testing options. Maximize your performance on the exam by learning how to: Create database objects Work with data Modify data Troubleshoot and optimize queries You also get an exam discount voucher—making this book an exceptional value and a great career investment. **Microsoft Powerpoint for Windows 95** Shell Education

This teacher's support pack is one of a series of support materials and textbooks designed to help pupils to develop their IT capability and apply ICT across all subject areas. It aims to explain how to use word processing, spreadsheet, database, control, graphics and

communications software as well as how to solve problems and develop IT capability, including the use of ICT to find things out, to develop ideas and make things happen, to share This Microsoft Office 2010 information and to review, modify and evaluate work as it progresses. This pack provides a wide range of support resources for pupils and teachers including: Units of work (Lesson plans), worksheets (support and extension) and cross-curricular applications. Assessment resources are unit tasks, assessment checklists and evaluation sheets.

Performing with Microsoft PowerPoint 2002 Rex Bookstore, Inc.

This comprehensive book covers the referenced within the product introductory concepts of Office 2000. Step-by-step instructions, screen illustrations, tips, notes, version. summaries, and simulations allow users to hone their critical thinking skills. Exam 77-883 Microsoft PowerPoint 2010, with Microsoft Office 2010 Evaluation Software Course Technology Ptr The Performing Series takes

students to a higher level of learning through applied and project-based activities that go beyond the mechanics of the software.

**A Professional Approach** Microsoft Press

Introductory text, part of the Origins Series, includes features that make learning easy and enjoyable, yet challenging for learners. Students receive a wide range of learning experiences from activities with one or two commands to simulations and case studies that challenge and sharpen learners' problem-solving skills. This is a hardcover text. Important Notice: Media content description or the product text may not be available in the ebook

**Microsoft 365 Word Tips and Tricks** Packt Publishing Ltd Adobe Acrobat DC Classroom in a Book is the most thorough and comprehensive way for students to learn how to reliably create, edit, and sign PDF documents and forms with Adobe Acrobat DC. Each of the 13 lessons in this step-by-step, project-based

guide contains a project that builds on their growing knowledge of the program, while end-of-chapter review questions reinforce each lesson. This cross-platform (Mac and Windows) book shows students how to collaborate effectively through electronic reviews, easily share their work across multiple platforms and devices (including via the new Adobe Document Cloud service), and speed up their production and business task workflow with Acrobat DC. All of the book's screenshots have been updated for the new edition, showing users how to navigate the completely overhauled user interface–a selling point for existing users of the software. Readers will also learn how to use the new Tool pane so they can easily convert files (Microsoft Office documents

and graphics) to PDF and then PowerPoint 2013 to students learn how to directly edit text and images in their PDFs. They'll also learn how to use the newly refreshed tools to build PDF or web forms, speed up business workflow by gathering feedback and approval via online document reviews. And they'll learn how to create interactive forms and track responses within Acrobat, how courses. Important Notice: to add signatures and security to their PDF files, and much more. All of the project files used in the book's lessons are available for readers to download at peachpit.com.

### **Math for Life 4 Teacher's Manual1st Ed. 2006** Microsoft

#### Press

Loved by instructors for the visual and flexible way to build computer skills, the Illustrated Course Guides are ideal for teaching Microsoft

across experience levels. Each two-page spread focuses on a single skill, making information easy to follow and absorb. The Illustrated Course Guides split Microsoft PowerPoint 2013 concepts and skills into three manageable levels - Basic, Intermediate, and Advanced - perfect for workshops or accelerated Media content referenced within the product description or the product text may not be available in the ebook version. Introductory Tutorial John Wiley & Sons

Praised by instructors for its concise, focused approach and user-friendly format, the Illustrated Series engages both from Microsoft Certified trainers computer rookies and hot shots in mastering MICROSOFT POWERPOINT 2013 quickly and efficiently. Skills are accessible and easy-to-follow

thanks to the Illustrated Series' hallmark 2-page layout, which allows students to see an entire task in one view. New Learning Outcomes outline the skills covered in each lesson, and larger full-color screens represent exactly what students should see on their own computers. Each unit begins with a brief overview of the principles of the lesson, and introduces a case study for further application. Important Notice: Media content referenced within the product description or the product text may not be available in the ebook version.

Microsoft Office 2000 Introductory Course Rex Bookstore, Inc. Learn how to get the most out of Word with expert help and take your documents to a new level Key Features Lean into expert advice with decades of experience Collaborate effortlessly with other even when you're using different formats and versions of Word Learn to undo tricky mistakes

#### [history.itead.cc](https://history.itead.cc) **by guest**

and troubleshoot difficult scenarios without panic Book Description If you're proud of yourself for finally learning how to use keyboard shortcuts and the search function, but still skip a beat when asked to generate a table of contents, then this book is for you. Written by two experts will learn Track a document's who've been teaching the world about Word for decades, Microsoft review changes by others, both 365 Word Tips and Tricks is a powerhouse of demystifying advice that will take you from Word user to Word master. This book takes you on a step-by-step journey through Word essentials with plenty of practical examples. With techniques, Quick Parts, it, you'll explore different versions of Microsoft Word, its full functionality, and understand memorizing keyboard shortcuts how these versions impact collaboration with others. Each chapter focuses on a different aspect of working with the legendary text editor, including a Text using the accessibility whole chapter dedicated to concentrating better with the help Who this book is for Authors, of Word. Expert advice will fill your knowledge gaps and teach you professionals, and everyone else how to work more productively and efficiently with text, images, styles, and even macros. By the

end of this book, you will be able book. You won't need any prior to make better documents faster and troubleshoot any Word-related problem that comes your way. And because of its clear and cohesive structure, you can easily come back to refresh your knowledge whenever you need it. What you changes as well as comment on and locally and remotely Use Word's navigation and view features to improve productivity Generate more Office PowerPoint 2010 by consistently formatted documents with Styles Perform common tasks through simple formatting

#### customizing

AutoCorrect/AutoFormat, and Troubleshoot the most frustrating formatting problems experienced by additional materials on different Word users Create more universally skill levels to help users keep accessible documents by adding Alt pace. WileyPLUS and an automatic checker and other Word features copywriters, teachers,

who uses Word on a daily basis, but is still a little intimidated by it, will get a lot out of this

knowledge of Microsoft Word's advanced functions to get started, but the basics – like open, save, copy, and paste – are a must. PowerPoint 2002: A Comprehensive Approach, Student Edition Course Technology Ptr The Microsoft Official Academic Courseware (MOAC) Office 2010 Series is the only Official Academic Course Material. The new and enhanced MOAC/ Microsoft Catherine Binder features Enhanced Wiley Desktop Editions as well as many other enhanced features designed to re-enforce workforce skills. The addition of animated tutorials in the Enhanced Wiley Desktop Editions and WileyPLUS courses, textbooks include Office assignment grader provides immediate feedback on every assignment, to help users practice and hone skills at their own pace. MOAC/ Microsoft Office PowerPoint 2010 is built from the ground-up around the MOS® certification objectives- making it a great way

to learn all the workforce-orientedThis Microsoft Office 2010 book-andshow you how to do tasks and tasks required for certification. video training package-from the The Test Bank now offers greater flexibility and provides more than who also create many training 75 questions and 3 projects per lesson, as well as automated grading via OfficeGrader.

Furthermore, the latest edition's use of color in screen captures allows users to follow on screen much easier, as screen captures will look the exact same as the application. Additional projects throughout the book helps users comprehend how a task is applied on the job. OfficeGrader functionality added to WileyPLUS provides immediate feedback on all tasks. This jam-packed training homework, assignments, and projects and additional animated tutorials on key Office tasks provides additional help on difficult topics.

Whizkids Comp Lit Xp Series i (ms Powerpoint)' 03 Ed. Adobe Press

Microsoft Office 2010 Digital ClassroomJohn Wiley and Sons Cti Higher Edn Course Technology Ptr

The complete book-and-video training package for Office 2010!

same professional training experts the book Covers exciting new materials for Microsoft-is like having your own personal instructor guiding you through each lesson, but you work at your own pace! The full-color book includes 27 lessons that teach you supplementary video training on the new features and quirks of Microsoft Office 2010. Each lesson 2010 Additional resources includes step-by-step instructions available on companion Web site: and lesson files, and provides valuable video tutorials that complement what you're learning and clearly demonstrate how to do package takes you well beyond the basics in a series of easy-toabsorb, five-minute lessons. Shows you how to use Microsoft Office 2010, the new version of the Microsoft Office suite that is available in standard 32-bit and now also a 64-bit version Walks you through 27 lessons, each consisting of easy-to-follow, stepby-step instructions and lesson files in full color that make each classroom. task less intimidating Includes all the lesson files from the book Cengage Learning and video tutorials that clearly

reinforces what you're learning in Office 2010 features such as Office Web apps that can be accessed from anywhere and a streamlined new Ribbon Provides the perfect, one-stop, robust learning package-with book and all the applications in Office www.digitalclassroombooks.com Learn the ins-and-outs of Office 2010 with this all-in-one, valuepacked combo!

# **Discover better ways of creating, customizing, and troubleshooting your documents** Microsoft Office 2010 Digital Classroom Integrate technology into four content areas (language arts, science, social studies, and math) by using Microsoft PowerPoint in your

MOS Study Guide Micro Power Fully covers all the skills

[history.itead.cc](https://history.itead.cc) **by guest**

required for the PowerPoint 2002 Microsoft Office User Specialist (MOUS) certification. (There is only one level of certification for PowerPoint -- the "Comprehensive" level.) Extremely comprehensive coverage. Extensive range of ancillaries provides instructors with a wide range of remediation, teaching, and assessment options. Distance Learning options are also available through Glencoe\_Online\_Learning's WebCT and Blackboard.

## **Illustrated Course Guide:**

Cengage Learning

The complete book-and-video training package for Office 2010! This Microsoft Office 2010 bookand-video training package-from the same professional training experts who also create many training materials for Microsoftis like having your own personal instructor guiding you through each lesson, but you work at your own pace! The full-color book includes 27 lessons that teach you supplementary video training on the new features and quirks of Microsoft Office 2010. Each lesson 2010 Additional resources includes step-by-step instructions available on companion Web site:

**Microsoft PowerPoint 2013 Advanced** files in full color that make each A Microsoft Office Tutorial, and lesson files, and provides valuable video tutorials that complement what you're learning and clearly demonstrate how to do tasks. This jam-packed training package takes you well beyond the basics in a series of easy-toabsorb, five-minute lessons. Shows you how to use Microsoft Office 2010, the new version of the Microsoft Office suite that is available in standard 32-bit and now also a 64-bit version Walks you through 27 lessons, each consisting of easy-to-follow, step-Edition Course Technology Ptr by-step instructions and lesson task less intimidating Includes and video tutorials that clearly show you how to do tasks and reinforces what you're learning in the book Covers exciting new Office 2010 features such as Office Web apps that can be accessed from anywhere and a streamlined new Ribbon Provides the perfect, one-stop, robust learning package-with book and all the applications in Office

www.digitalclassroombooks.com Learn the ins-and-outs of Office 2010 with this all-in-one, value-packed combo!

Microsoft PowerPoint 97 Step by Step Cengage Learning Through instructor-led or selfpaced step-by-step instruction, individuals learn how to enhance charts, work with objects with hyperlinks, and use slide show features. Illustrated Introductory

all the lesson files from the book I: Technology-Enhanced Learning Technology Tools for Teachers: 2nd Ed. Table of Contents Part Using Microsoft Office Chapter 1: Technology Tools for Teachers: An Introduction Lesson 1.1: Technology-Enhanced Learning with Microsoft Office? Building Your Toolkit: Starting an Office Program and Using the Office Assistant Lesson 1.2: Planning Technology-Enhanced Learning Activities? Building Your Toolkit: Installing and Adding Lessons to the Lesson

[history.itead.cc](https://history.itead.cc) **by guest**

Plans ePortfolio Database Chapter 1: Exercises to Review and Expand Your Skills Chapter 2: Microsoft Office Features Lesson 2.1: Programs in the Microsoft Office Application Suite? 2.1 Building Your Toolkit Tutorial: Common Commands Used in All the Microsoft Office Applications Lesson 2.2: Microsoft Office User Interface? 2.2 Building Your Toolkit Tutorial: Features Document Lesson 4.2: of the User Interface Common to Illustrated Idioms?Drawing All the Microsoft Office Applications Chapter 2: Exercises to Review and Expand Your Skills Part II: Integrating Technology in the Classroom with Microsoft Word Chapter 3: Beginning Level Word to Review and Expand Your Skills Lesson 3.1: Language Exercises?Basic Formatting Features? Building Your Toolkit Virtual Worksheets and Tutorial?Basic Formatting Features of Word Lesson 3.2: Prompted Writing for Self-Reflection?Other Formatting Features of Word? Building Your Lesson 5.2: Civil War Toolkit Tutorial?Other

Formatting Features of Word Chapter 3 Follow-up Practice Project: An Anthology of Student Work Chapter 3: Exercises to Review and Expand Your Skills Chapter 4: Intermediate Level Word Skills Lesson 4.1: Political Cartoons?Tables and Graphics? Building Your Toolkit Tutorial?Inserting Images, Callouts, and WordArt in a Tools? Building Your Toolkit Tutorial?Creating Custom Graphics with Word Drawing Tools Chapter 4 Follow-up Practice Project: A World War II Poster Chapter 4: Exercises Skills Chapter 5: Advanced Level Word Skills Lesson 5.1: Exercises?Document Forms and Templates? Building Your Toolkit Tutorial?Creating Interactive Forms with Word Gazette?Web-Based Documents?

Building Your Toolkit Tutorial?Creating Documents with Word for Publication on the Internet Chapter 5 Followup Practice Projects: An Online Survey with Fill-in Forms Chapter 5: Exercises to Review and Expand Your Skills Part III: Integrating Technology in the Classroom with Microsoft Excel Chapter 6: Beginning Level Excel Skills Lesson 6.1: Using a Nutrition Table?Navigating Worksheets and Workbooks? Building Your Toolkit Tutorial?Worksheet and Workbook Navigation Procedures Lesson 6.2: Creating a Healthy Menu? Basic Data Entry and Formatting Procedures? Building Your Toolkit?Entering and Formatting Data n a Worksheet Chapter 6 Follow-up Practice Project: Using a Spreadsheet to Track Daily Nutrition Chapter 6: Exercises to Review and Expand Your Skills Chapter 7: Intermediate Level Excel Skills Lesson 7.1: Math Operations to Count Calories?Using Formulas

to Perform Calculations in Excel? Building Your Toolkit Tutorial?Constructing and Copying Formulas in Excel Lesson 7.2: Publishing the Nutritional Values of Fast Food?Preparing a Formatted Report in Excel? Building Your Toolkit?Formatting Worksheets as Printed Reports Chapter 7 Follow-up Practice Project: An Interactive Nutrition Table for AutoContent Wizard Lesson 9.2: Fast Foods Chapter 7: Exercises Multimedia Book Reports?Using to Review and Expand Your Skills Chapter 8: Advanced Level Excel Skills Lesson 8.1: A Nutrition Survey?Using Forms in Excel to Collect and Analyze Design Features of PowerPoint Data? Building Your Toolkit Tutorial?Using a Data Entry Table and Sorting a List Lesson Project: Using Multimedia 8.2: Reporting Survey Data Graphically?Creating Charts Using Excel? Building Your Toolkit?Using the Charting Features of Excel Chapter 8 Follow-up Practice Project: Publishing Nutrition Resources on the Web Using Excel Chapter 8: Exercises to Review and

Expand Your Skills Part IV: Integrating Technology in the Classroom with Microsoft PowerPoint Chapter 9: Beginning Interactive Social Studies Level PowerPoint Skills Lesson 9.1: Multimedia Book Reports?Creating and Navigating Presentations? Building Your PowerPoint Presentations? Building Your Toolkit Tutorial?Creating a Presentation Document with the the Design Features of PowerPoint to Create Interesting Presentations? Building Your Toolkit?Using the Outlook and Microsoft Access to Create a Presentation Chapter 9 Follow-Up Practice Presentations to Introduce Language Arts Concepts Chapter 9: Exercises to Review and Expand Your Skills Chapter 10: Intermediate Level PowerPoint Skills Lesson 10.1: A Social Studies Slide Show?Animating Text and Graphics in Presentations? Building Your

Toolkit Tutorial?Creating Animation Effects on Slides and Slide Objects Lesson 10.2: An Slide Show?Slide Actions, Hyperlinks, and Transitions in Toolkit?Adding Transitions and Controls to PowerPoint Slides Chapter 10 Follow-up Practice Project: Publishing a PowerPoint Presentation on the Web Chapter 10: Exercises to Review and Expand Your Skills Part V: Integrating Technology in the Classroom with Microsoft Chapter 11: Messaging, Scheduling, Project Management, and Journaling Using Outlook Lesson 11.1: Creating a Contacts List of Student E-Mail Accounts? Building Your Toolkit Tutorial?Navigating Outlook and Setting Up an Address Book Lesson 11.2: Using E-Mail for Online Information Exchanges? Building Your Toolkit?Sending and Receiving E-Mail Messages in Outlook Lesson 11.3:

Tracking Meetings and Appointments to Improve Professional Productivity? Building Your Toolkit? Scheduling Using the Outlook? Calendar Lesson 11.4: Managing Instructional and Professional Tasks in the Classroom? Building Your Toolkit?Creating a Task List Using Outlook? Lesson 11.5: Using Journaling to Support Project-Based Learning? Building Your Toolkit? Keeping a Journal and Writing Notes in Outlook? and Expand Your Skills Chapter 12: Introduction to Databases Using Access Lesson 12.1: Supporting Scientific Research with Access Databases? Building and larger full-color screens Your Toolkit Tutorial? Designing Data Tables and Importing Data from External Sources Lesson 12.2: Editing, Manipulating, and Reporting Scientific Data? Building Your Toolkit?Creating Data Entry Forms and Reports for a Data Table Chapter 12 Follow-up

Chapter 11: Exercises to Review Series' hallmark 2-page layout, Practice Project: Recording Bird description or the product text Observations Using Related Tables Chapter 12: Exercises to ebook version. Review and Expand Your Skills. **Introductory Course** Lulu.com Praised by instructors for its concise, focused approach and user-friendly format, the Illustrated Series engages both computer rookies and hot shots in mastering Microsoft PowerPoint 2013 quickly and efficiently. Skills are accessible and easy-to-follow thanks to the Illustrated which allows students to see an entire task in one view. New Learning Outcomes outline the skills covered in each lesson, represent exactly what students should see on their own computers. Each unit begins with a brief overview of the principles of the lesson, and introduces a case study for further application. Important Notice: Media content referenced within the product may not be available in the